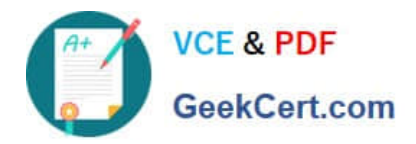

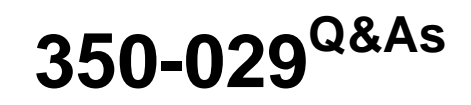

CCIE Service Provider written

# **Pass Cisco 350-029 Exam with 100% Guarantee**

Free Download Real Questions & Answers **PDF** and **VCE** file from:

**https://www.geekcert.com/350-029.html**

100% Passing Guarantee 100% Money Back Assurance

Following Questions and Answers are all new published by Cisco Official Exam Center

**8 Instant Download After Purchase** 

**83 100% Money Back Guarantee** 

- 365 Days Free Update
- 800,000+ Satisfied Customers

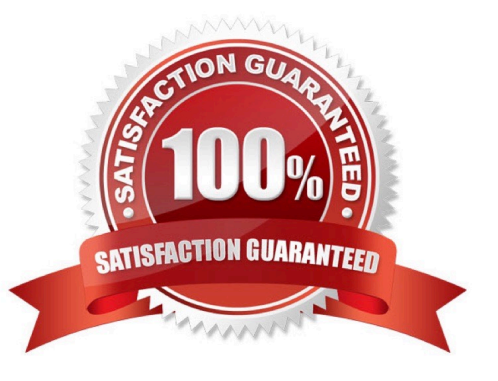

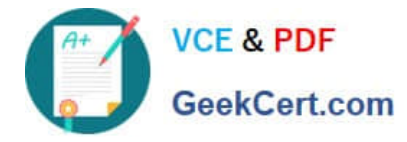

### **QUESTION 1**

Which E3 alarm indicates that there could be an issue with the transmit signal with the local equipment?

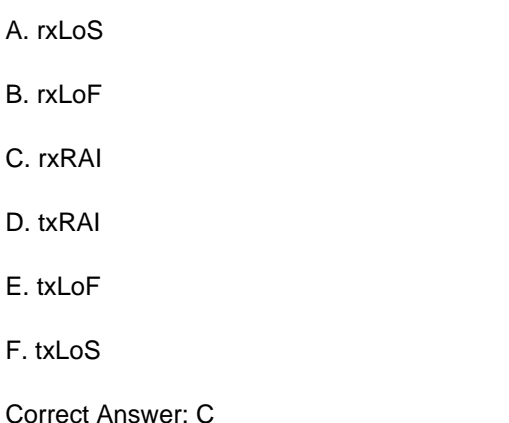

# **QUESTION 2**

Having the above BGP peerings, select the two configurations for rtrB that will fulfill the following criteria: -Will advertise all routes from rtrA to rtrD but not to rtrC -Will advertise the routes from rtrD to rtrC

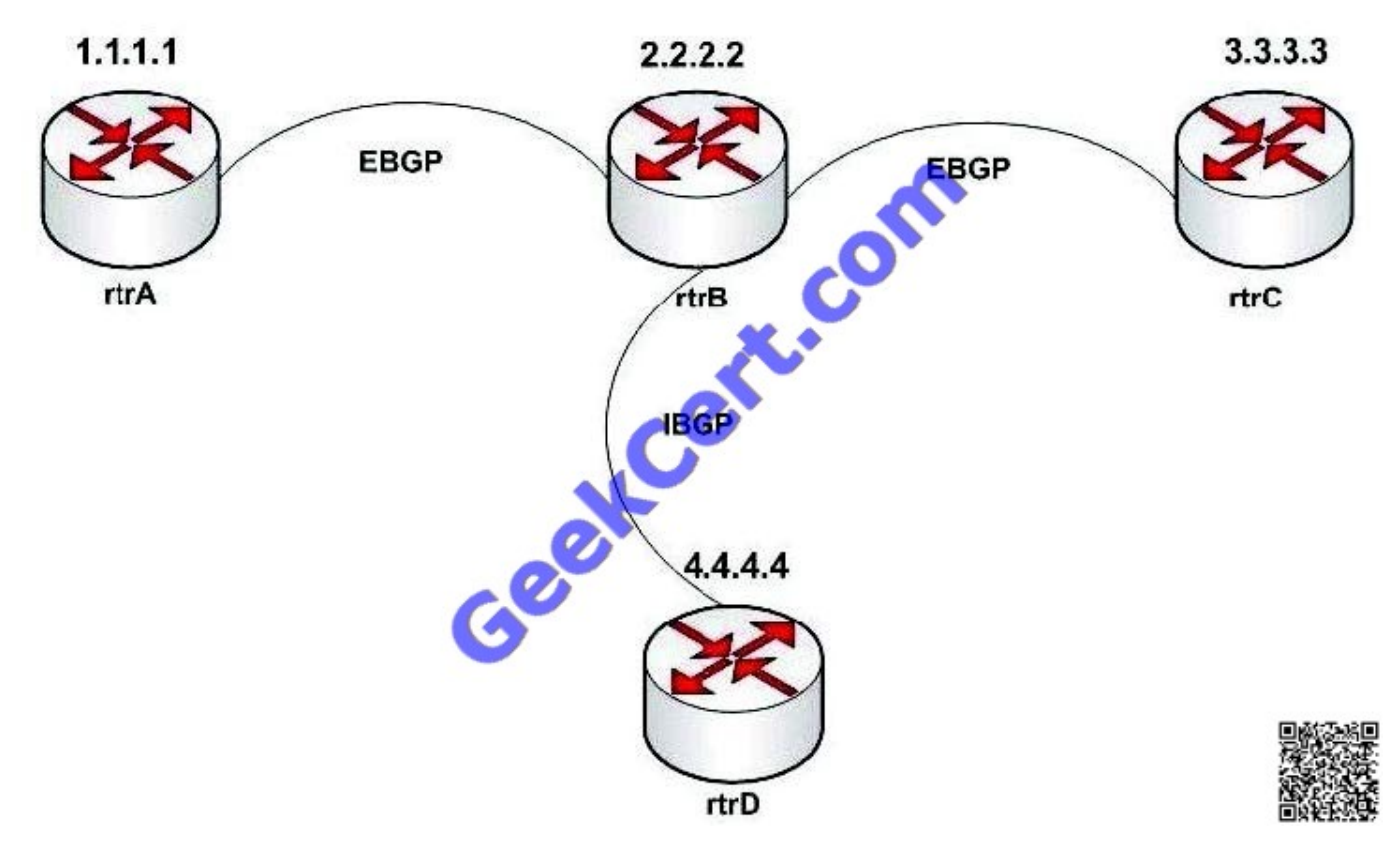

A. router bgp 2 neighbor 1.1.1.1 remote-as 1 neighbor 1.1.1.1 route-map rtrA in ! route-map rtrA permit 10 set community no-advertise !

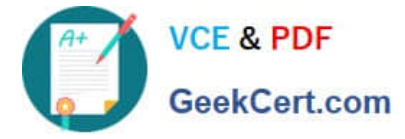

B. router bgp 2 neighbor 1.1.1.1 remote-as 1 neighbor 1.1.1.1 route-map rtrA in ! route-map rtrA permit 10 set community no-export !

C. router bgp 2 neighbor 1.1.1.1 remote-as 1 neighbor 1.1.1.1 route-map rtrA in neighbor 3.3.3.3 remote-as 3 neighbor 3.3.3.3 route-map rtrC out ! route-map rtrA permit 10 set community 5 ! route-map rtrC permit 10 match community 5 !

D. router bap 2 neighbor 1.1.1.1 remote-as 1 neighbor 1.1.1.1 route-map rtrA in neighbor 3.3.3.3 remote-as 3 neighbor 3.3.3.3 route-map rtrC out ! route-map rtrA permit 10 set community 5 ! route-map rtrC permit 10 match community 5 ! route-map rtrC permit 20 !

Correct Answer: BD

# **QUESTION 3**

SONET\\'s three layers arE. (Choose three.)

- A. DS1
- B. Frame
- C. Path
- D. Line
- E. Section

Correct Answer: CDE

SONET Layers SONET divides the overhead and transport functions into three layers: Section Line

Path

These three layers are associated with both the physical equipment that segments the network and the bytes of information that flows through the network elements.

### **QUESTION 4**

Which two implementations are standard Virtual Private LAN Service (VPLS) implementations that are supported by the IETF? (Choose two)

- A. VPLS uses LDP for signaling.
- B. VPLS uses BGP for autodiscovery and signaling.
- C. VPLS uses extended IS-IS for signaling
- D. VPLS uses OSPF version 3 for auto discovery and signaling
- E. VPLS uses spanning tree for signaling

Correct Answer: AB

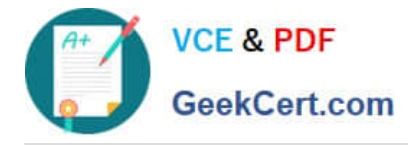

# **QUESTION 5**

What is the proper MP-BGP configuration between the shown PE routers to implement MPLS VPNs on PER2?

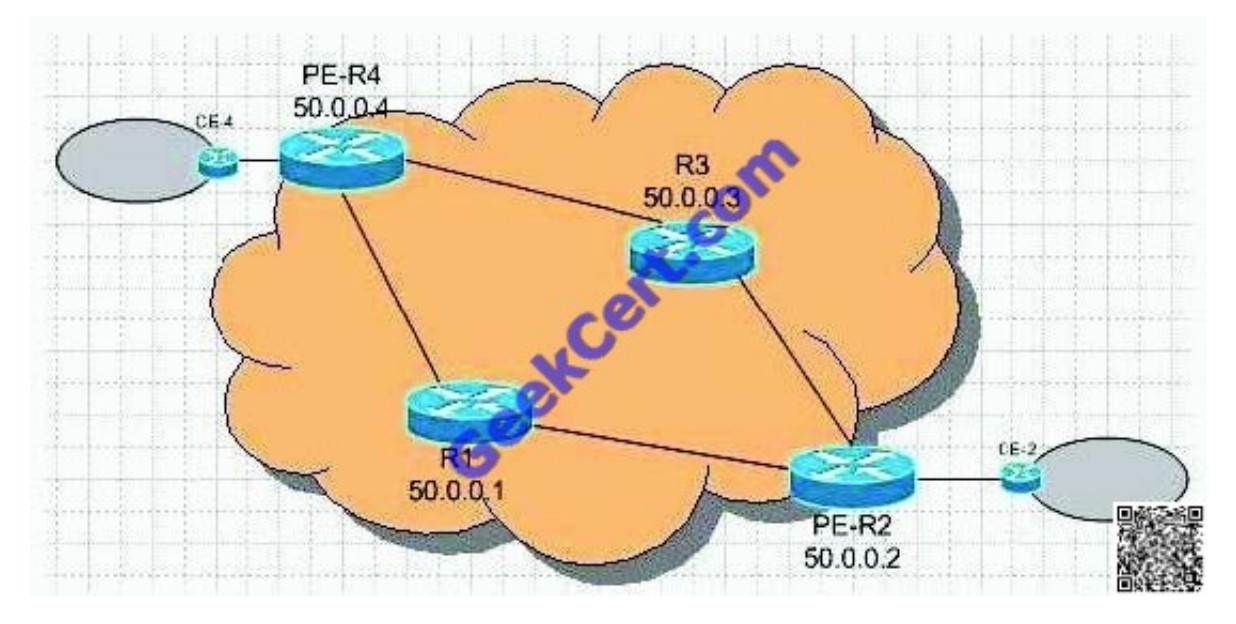

#### A. None of the above

B. router bgp 1 neighbor 50.0.0.4 remote-as 1 neighbor 50.0.0.4 update-source Loopback0 no auto-summary ! addressfamily ipv4 neighbor 50.0.0.4 activate neighbor 50.0.0.4 send-community extended exit-address-family

C. router bgp 1 neighbor 50.0.0.4 remote-as 1 neighbor 50.0.0.4 update-source Loopback0 no auto-summary ! addressfamily vpnv4 neighbor 50.0.0.4 activate neighbor 50.0.0.4 send-community extended exit-address-family

D. router bgp 1 neighbor 50.0.0.4 remote-as 1 neighbor 50.0.0.4 update-source Loopback0 no auto-summary ! addressfamily vpnv4 unicast multicast neighbor 50.0.0.4 activate neighbor 50.0.0.4 send-community extended exit-addressfamily

Correct Answer: C

[350-029 PDF Dumps](https://www.geekcert.com/350-029.html) [350-029 Exam Questions](https://www.geekcert.com/350-029.html) [350-029 Braindumps](https://www.geekcert.com/350-029.html)

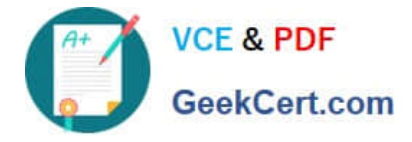

To Read the Whole Q&As, please purchase the Complete Version from Our website.

# **Try our product !**

100% Guaranteed Success 100% Money Back Guarantee 365 Days Free Update Instant Download After Purchase 24x7 Customer Support Average 99.9% Success Rate More than 800,000 Satisfied Customers Worldwide Multi-Platform capabilities - Windows, Mac, Android, iPhone, iPod, iPad, Kindle

We provide exam PDF and VCE of Cisco, Microsoft, IBM, CompTIA, Oracle and other IT Certifications. You can view Vendor list of All Certification Exams offered:

# https://www.geekcert.com/allproducts

# **Need Help**

Please provide as much detail as possible so we can best assist you. To update a previously submitted ticket:

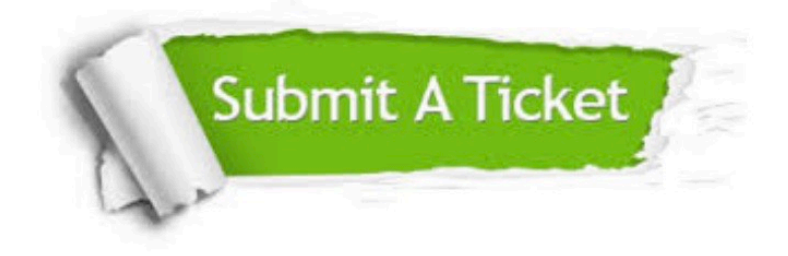

#### **One Year Free Update**

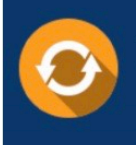

Free update is available within One fear after your purchase. After One Year, you will get 50% discounts for updating. And we are proud to .<br>poast a 24/7 efficient Customer upport system via Email

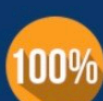

**Money Back Guarantee** To ensure that you are spending on

quality products, we provide 100% money back guarantee for 30 days from the date of purchase

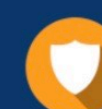

#### **Security & Privacy**

We respect customer privacy. We use McAfee's security service to provide you with utmost security for vour personal information & peace of mind.

Any charges made through this site will appear as Global Simulators Limited. All trademarks are the property of their respective owners. Copyright © geekcert, All Rights Reserved.